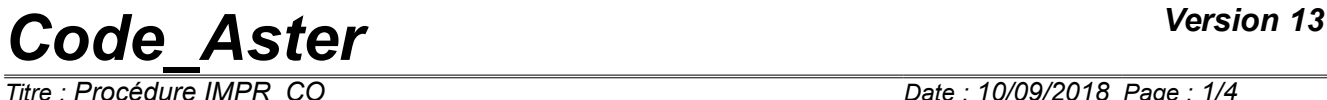

*Responsable : LEFEBVRE Jean-Pierre Clé : U4.91.11 Révision :*

*Titre : Procédure IMPR\_CO Date : 10/09/2018 Page : 1/4 24ccba3b7e5d*

# **Procedure IMPR\_CO**

### **1 Goal**

To print all the objects JEVEUX who constitute an existing concept.

This order is intended above all for the "debugage". Contents of the objects JEVEUX that one prints comprehensible in theory only by developers is not provided with their documentation D.

In particular, the format of these objects can change without dialogue with the users. It is thus very be likely to use these writings in "postprocessings" or "chainings" towards other codes.

# *Code\_Aster Version 13*

*Titre : Procédure IMPR\_CO Date : 10/09/2018 Page : 2/4 Responsable : LEFEBVRE Jean-Pierre Clé : U4.91.11 Révision :*

*24ccba3b7e5d*

# **2 Syntax**

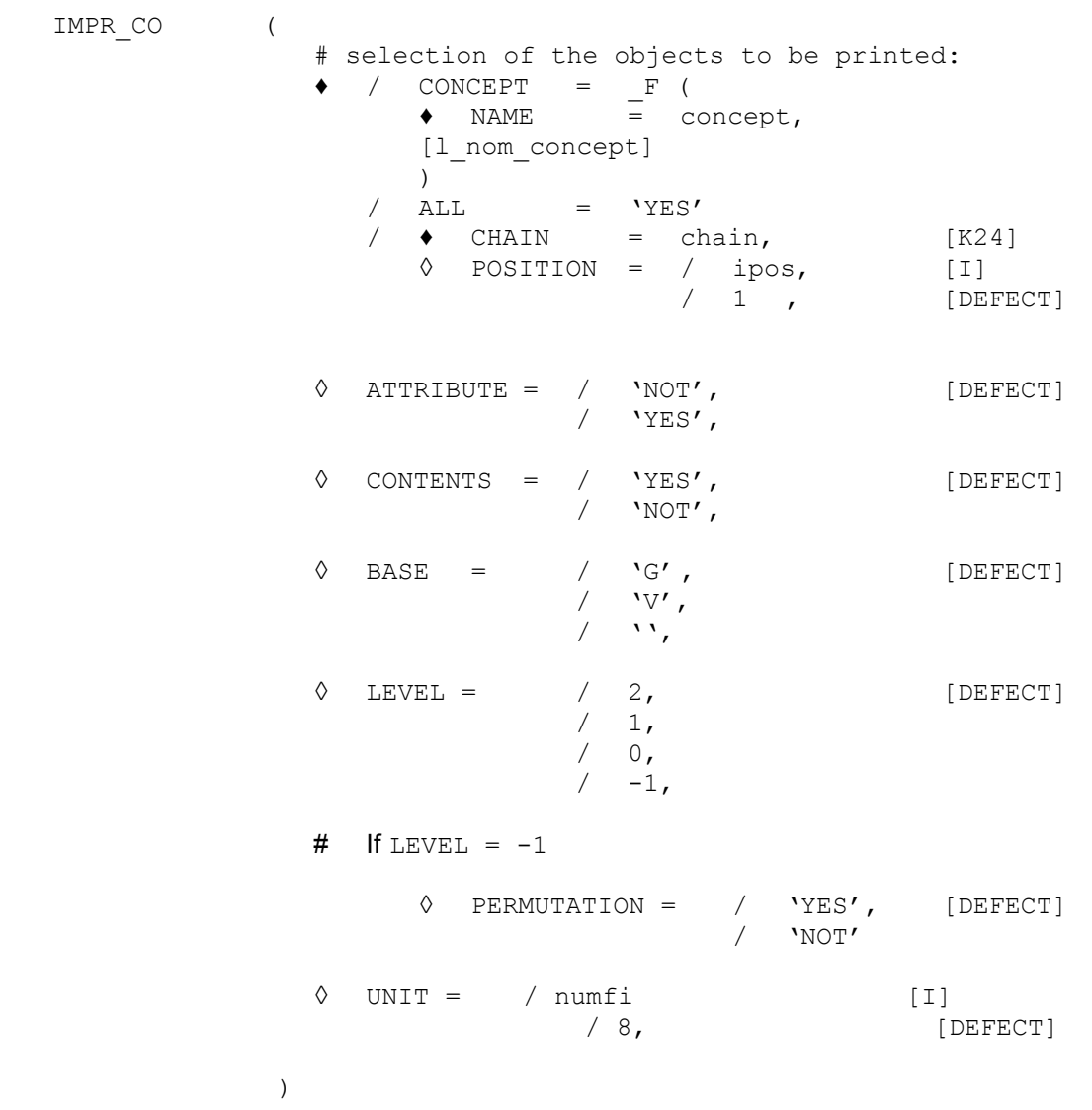

# *Code\_Aster Version 13*

*Responsable : LEFEBVRE Jean-Pierre Clé : U4.91.11 Révision :*

*Titre : Procédure IMPR\_CO Date : 10/09/2018 Page : 3/4 24ccba3b7e5d*

## **3 Operands**

#### **3.1 Keyword factor CONCEPT**

The user indicates behind the keyword NAME , the list of the concepts which he wants to print.

#### **3.2 Operand ALL = 'YES'**

Allows to print all the objects present on a basis (or on all the bases). Attention, these impressions can be very bulky.

#### **3.3 Operands CHAIN / POSITION**

/ ♦ CHAIN

The user can give a text (between "quotes") length lower than 24 characters: the order will then print all the objects having in their name the character string: chain in position ipos (see keyword POSITION).

Examples:

- 1) CHAIN =  $'TOTO1234'$  , POSITION = 1 is equivalent to  $\text{CO} = \text{TOTO1234}$
- 2) CHAIN =  $\cdot$ . DESC', POSITION = 20,

allows to print all the objects whose name ends in '. DESC'.

◊ POSITION = ipos,

This entirety defines the position of the beginning of the chain to be sought in the name of the existing objects.

#### **3.4 Operand ATTRIBUTE**

◊ ATTRIBUTE =

One can choose to print (or not) the attributes of the objects JEVEUX selected.

#### **3.5 Operand CONTENTS**

◊ CONTENTS =

One can choose to print (or not) the contents of the selected objects.

#### **3.6 Operand BASE**

 $\Diamond$  BASE = bases

Only the objects will be printed JEVEUX found on the basis base. If one wants to obtain the objects being on the whole of the bases ( $\sqrt{G'}$  and  $\sqrt{V'}$ ), one will use BASE = ' '("white' character).

# *Code\_Aster Version 13*

*Responsable : LEFEBVRE Jean-Pierre Clé : U4.91.11 Révision :*

*Titre : Procédure IMPR\_CO Date : 10/09/2018 Page : 4/4 24ccba3b7e5d*

#### **3.7 Operand LEVEL**

- ◊ LEVEL =
	- 0 : only the names of the objects are printed,
	- 1 : one prints only the first 5 objects of each collection of objects JEVEUX,
	- 2 : all is printed.
	- -1 : One prints for each object a single line containing:
		- the name of the object
		- some characteristics: LONMAX, LONUTI, TYPE
		- a number (SOMMI or SOMMR) who "summarizes" the whole of the object.

These impressions make it possible for example to help to compare 2 versions different from the code. For that:

- $\bullet$  To add at the end of the command file: IMPR CO (TOUT=' OUI', NIVEAU=-1)
- to make "turn" the 2 versions of the code with this command set
- to make a "diff" of the 2 files produced results.

#### **3.8 Operand PERMUTATION**

 $\Diamond$  PERMUTATION = / 'YES', [DEFECT]  $/$  'NOT'

This keyword can be present only when  $LEVEL = -1$ . It makes it possible to make depend the numbers SOMMI or SOMMR (mentioned in the paragraph of the operand LEVEL) order in which the elements of the object are arranged.

- 'YES' : SOMMI or SOMMR will depend of this kind
- 'NOT' : SOMMI or SOMMR will not depend of this kind

#### **3.9 Operand UNIT**

◊ UNIT =

Logical number of unit associated with the file on which must be printed the selected objects

By default, the impression is carried out on the unit which is associated with the file  $f \circ r t$ . 8.

### **4 Examples**

#### Example 1

IMPR CO (CONCEPT =  $F$  (NOM=  $(my, Mo, ch1))$ )

Impression of the concepts: my, Mo, ch1. The attributes of the objects will not be written.

#### Example 2

IMPR CO (CHAIN =  $\langle u', v \rangle$  position = 1, LEVEL = 0, BASE =  $\langle v', v \rangle$ 

Impression of the names of the objects of the volatile base starting with ' $\alpha$ '.